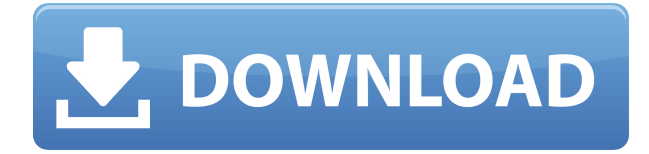

En comparación con otros sistemas CAD gratuitos, debe recordar que Autodesk no ofrece un software CAD gratuito. Pero la buena noticia es que si es estudiante, es elegible para la suscripción anual de cualquier software CAD, de modo que tiene una gran facilidad de uso del software CAD gratuito sin tener que comprometer la calidad del diseño. SmartPAD proporciona herramientas para crear y editar SmartPAD que incluyen herramientas para crear dibujos de AutoCAD Descifrar Keygen para la creación de libros de texto o para crear códigos de barras para productos. SmartPAD incluye funciones como MultiView que permite a los usuarios ver varios dibujos y anotaciones en paralelo. Lee mas CADTutor también ofrece cursos y libros de texto gratuitos en línea para facilitar el proceso de aprendizaje. Tenga en cuenta que estos libros de texto se enumeran aquí estrictamente con fines de referencia, y deberá seguir las instrucciones en las guías de lectura/estudio para comprender correctamente cada tema. De acuerdo con las características principales, es básicamente una aplicación CAD ideal. Cuando trabaje en el dibujo, puede escalar, rotar y mover cualquier objeto fácilmente ya que tiene muchas funciones. La mejor parte de las herramientas de visualización es la capacidad de dibujar líneas entre los vértices, y también puede cambiar su tamaño. Cree eficientemente objetos basados en el espacio o la distancia. Además, funciones como la geometría del arco facilitan el dibujo rápido de un arco de cualquier tamaño. Proporciona la "caja de herramientas" normal con la que estaría familiarizado en AutoCAD Cracked 2022 Última versión. El punto agregado a la interfaz es que brinda la capacidad de importar Path2svg, lo que facilita la edición/alteración del tamaño de la fuente. **Licuadora** ofrece una versión gratuita del software CAD con todas las características esenciales. También existen los niveles de pago con mayores capacidades. Estas características incluyen **Compatibilidad con múltiples archivos (DWG, DXF, CAD)**, **importar y exportar otros tipos de archivos**, **herramientas de iteración de diseño**, **edición basada en contenido**, **Deshacer secuencias de comandos**, **renderizado avanzado**, y **Soporte para impresión 3D.**

## **AutoCAD Con Keygen Código de licencia y Keygen WIN + MAC X64 2023 Español**

Cuando crea una definición de bloque, se creará una Descripción para ella. Si ha cambiado la descripción de un bloque, puede volver a la definición del bloque y la descripción del bloque se actualizará para reflejar ese cambio en la descripción del bloque. Luego puedo ir al Centro de diseño y hacer clic derecho en el bloque de descripción. Puedo seleccionar Propiedades. Esto abrirá las propiedades del bloque de descripción. Vea cuál es el estilo de punto de un bloque de descripción. Digamos que es un borde. Luego tiene la opción de cambiar el estilo de punto para ese bloque de descripción. Puede cambiar el estilo de punto para que se dibuje como una línea de puntos. El estilo de punto usa los gráficos para la clave de descripción, y hacer clic con el botón derecho en la vista de lista le da la opción de elegir el estilo de punto de esa descripción. Hay dos funciones en AutoCAD Crack para Windows, **Contar** y **CONTAR**. **Contar** es lo que podrías usar para calcular cuánto de algo tienes. Por ejemplo, si agrega diez puntos a una línea, puede ingresar **Contar C** y te dirá cuantas veces aparece la letra \"C\". **Contar** es uno de varios comandos que se pueden usar en bloques, líneas, etc. **CONTAR** tiene funciones similares. En AutoCAD Grieta completa, hay tres marcadores de posición en el cuadro de diálogo Definición de bloque: **BMOD, CONSTRUIR, BUD**. Si desea cambiar el número de Bloque/Definición de bloque, puede cambiarlo para todos ellos. Una cosa que notará es que el cuadro de texto solo muestra números de 3 dígitos. Los dos primeros dígitos son el ID del bloque y el tercer dígito es la definición del bloque que comienza en 0001, que es el mismo que el primer número que se muestra. Una de las claves descriptivas de mi conjunto de claves descriptivas es Path. Cuando agrego una ruta a una pieza de geometría, establezco las propiedades de esa ruta a la ruta. Si hace clic con el botón derecho en esa descripción en el Centro de diseño, puede bajar al punto y cambiar el estilo del punto a un área rellena o cambiar el tipo de línea que se dibuja. f1950dbe18

## **AutoCAD Descargar Con Keygen WIN & MAC 2023**

AutoCAD existe desde hace más de tres décadas y se ha convertido en una herramienta de dibujo muy popular. El software puede ser difícil de aprender para los nuevos usuarios, pero puede encontrar muchos recursos disponibles para aprender el software. Practique el uso del software para que pueda desarrollar un conjunto de hábitos que le permitan usar el software de manera eficiente. AutoCAD es un software de dibujo potente y rico en funciones que es ampliamente utilizado por ingenieros y arquitectos por igual. Como uno de los programas CAD más utilizados, AutoCAD se ha convertido en una de las herramientas de diseño esenciales de nuestros días. Es, con mucho, el software de dibujo más popular del mundo, y un número notable de empresas compran licencias de AutoCAD todos los meses. Como tal, AutoCAD puede ser increíblemente difícil de aprender y usar. AutoCAD puede ser difícil de aprender para el principiante, pero no tiene que empezar de nuevo si no se siente seguro usando el software. Puede comenzar aprendiendo todos los comandos y herramientas básicos de AutoCAD. Las funciones del software pueden volverse útiles muy rápidamente y puede desarrollar archivos de proyecto rápidos para compartir con sus colegas. Al mismo tiempo, también puede adquirir experiencia con AutoCAD completando algunos proyectos. Si necesita ayuda para aprender a usar AutoCAD, intente usar un descuento universitario o el software de diseño de datos para Windows. Un gran recurso es la ayuda en vivo de AutoCAD, que brinda asistencia gratuita y tutoriales sobre los productos, tales como: AutoCAD es uno de los software más utilizados en el mundo y se ha convertido en un elemento básico en la industria de la arquitectura, la construcción y la ingeniería. Si está interesado en aprender a usar este producto tan popular, dé el primer paso y aprenda de qué se trata AutoCAD. Es tan simple como hacer clic en el programa. Lea, mire, intente, corrija: la frase que necesita aprender o usar cualquier herramienta o aplicación. Algunos consejos prácticos sobre cómo aprender AutoCAD son los siguientes.

- Aprende practicando en proyectos de la vida real.AutoCAD es una herramienta o software para dibujar. Te permite hacer cosas y son útiles. Esta es realmente la mejor manera de aprender a usar AutoCAD y otras aplicaciones de software.
- Ten una estrategia para aprender AutoCAD. La forma de aprender es un factor de éxito crucial. De hecho, ya debe saber que puede aprender todo lo que necesita saber en el menor tiempo posible. También debe saber que para aprender algo de manera efectiva se requiere mucho tiempo, práctica y persistencia.
- Comience a aprender su software inmediatamente después de conocerlo y usarlo. Esto es algo muy importante y de sentido común. Significa que tienes una idea de cómo aprender algo rápido.
- Siempre haga preguntas, investigue en línea y busque otras cosas que no se explican lo suficiente para usted. Si nadie te ha explicado nunca algo, entonces no es tan importante.
- Sepa dónde y cómo encontrar más información sobre una característica que no le queda del todo clara. Además, lea toda la documentación disponible en un momento dado.

planos de casas para descargar en autocad paginas para descargar planos en autocad paginas para descargar planos de autocad gratis paginas para descargar proyectos de autocad gratis paginas para descargar bloques de autocad gratis planos de autocad de casas para descargar planos de casas de dos plantas en autocad para descargar gratis planos de casas de una planta en autocad para descargar gratis descargar x-force para autocad 2015 descargar keygen x-force autocad 2013 64 bits

AutoCAD es un software de dibujo y diseño avanzado y complejo que utilizan arquitectos e ingenieros para crear dibujos CAD en 3D. Si se toma en serio el trabajo de construcción o ingeniería, querrá poder usar AutoCAD y comprender lo que se necesita para dominar este software. Con videos de tutoriales en línea y guías de recursos detalladas, puede aprender habilidades de AutoCAD en su propio horario. En AutoCAD, debes enfocarte en aprender sus características y funciones. No intente dominar todos los aspectos del programa a la vez. Concéntrese en las funciones básicas del programa mientras aprende. Si no consigues el nivel básico, no te preocupes, lo resolverás. Gradualmente pasará a funciones más avanzadas. Mientras se prepara para aprender AutoCAD, considere obtener un conocimiento muy básico del sistema operativo Windows. Esto le dará los conceptos básicos de la interfaz de la aplicación de Windows. Esto le permitirá pensar lógicamente en lugar de mecánicamente. Mucha gente tiene una impresión distorsionada de AutoCAD, porque puede ser un producto difícil para empezar. Algunas personas creen que es solo un programa de dibujo simple. Si bien es un paquete de software simple, está lejos de ser fácil comenzar a aprender. Debe tener una base sólida de álgebra, trigonometría, cálculo y conocimiento de la creación de dibujos. Si aún no tiene ese conocimiento, necesita tomarse el tiempo para aprenderlo. También hay docenas de libros, cursos y videos de capacitación disponibles en el sitio de Autodesk para cualquier persona interesada en aprender AutoCAD. Los tutoriales en línea y los materiales gratuitos son excelentes maneras de comenzar, pero si no está listo, siempre puede solicitar una demostración. La versión gratuita de AutoCAD solo está disponible para los estudiantes que están inscritos en una clase de AutoCAD. Además, no puede registrar su proceso de aprendizaje o guardar el progreso en un servicio de almacenamiento en la nube como OneDrive. Sin embargo, el software gratuito ofrece muchas características.Por ejemplo, proporciona una navegación fácil y varias herramientas de dibujo. También ofrece numerosas herramientas de transición, como guías, guías y complemento, cuadrículas y cuadrículas y complemento.

AutoCAD es una gran herramienta para cualquiera que necesite crear modelos 2D y 3D. Necesita algún tipo de conocimiento de CAD para utilizar correctamente el software. **Dicho esto, muchos grandes arquitectos e ingenieros procedían de una carrera en AutoCAD antes de pasar a las aplicaciones más modernas.** Puede que no sea un trabajo del que estés al tanto cuando empieces la escuela. Pero AutoCAD es en realidad **una buena eleccion** para estudiantes de cualquier campo. Es el software más utilizado en el mundo, por lo que, independientemente de su futura carrera, tiene la garantía de encontrar trabajo con este software. Si está buscando una manera de ayudar a los estudiantes en varios campos profesionales, enseñar AutoCAD es una excelente opción. AutoCAD es un poderoso programa de dibujo en 3D que se utiliza en muchas industrias diferentes, incluida la arquitectura, el diseño de productos, la ingeniería civil y la fabricación. Hay muchas cosas asombrosas que puede hacer con AutoCAD, desde crear modelos 3D complejos hasta crear planos arquitectónicos precisos. Al igual que cualquier nueva tecnología, puede ser un poco intimidante al principio, pero con la práctica y la capacitación adecuada, lo dominará. AutoCAD es un programa de uso universal. Es un software que se usa para hacer dibujos mecánicos y casi todo el mundo está familiarizado con él. Debido a esto, es algo que debes saber para tener éxito en tu carrera. AutoCAD es una plataforma de software muy potente. A menudo, uno puede encontrar que no puede hacer una sola tarea sin tener que abrir varias aplicaciones y ejecutar varios pasos. Además, el lenguaje de programación y los programas suelen ser bastante difíciles de entender. Normalmente, recomiendo usar una computadora como una MacBook Pro si es nuevo en CAD y AutoCAD. Se necesitan un mínimo de 10 millones de horas de práctica de CAD para adquirir competencia en CAD. Puede encontrar el número de horas en un artículo de Wikipedia. Necesita al menos 10 000 horas de práctica de CAD para ser competente.

Es difícil encontrar material de aprendizaje fácil para AutoCAD. Realmente no es tan malo, pero es importante saber que puede llevar mucho tiempo convertirse en un usuario competente. No necesitará poder convertir a alguien en un usuario experto de AutoCAD de la noche a la mañana, pero es importante que use un tutorial o una guía de instrucciones para ayudarlo en su camino. Los comandos y aplicaciones como AutoCAD son la esencia del dibujo computarizado. Para aprender la aplicación adecuada del dibujo, debe poder comprender el principio de funcionamiento y el proceso de redacción. Al principio, también hay muchas herramientas de dibujo computarizadas más complejas y confusas, pero es importante aprender la ruta de dibujo y el funcionamiento interno de las herramientas de dibujo. Finalmente, solo le llevará unos años completar las herramientas de dibujo computarizadas más avanzadas. Como el primer autor de la pregunta, soy un graduado universitario de 23 años y uso AutoCAD para casi todo mi trabajo gráfico independiente. Puedo ayudarlo, o al menos ayudarlo a comenzar respondiendo algunas de sus preguntas. Si desea obtener más información sobre AutoCAD y configurarlo, aquí hay algunos enlaces que lo ayudarán a comenzar: Hay muchas maneras de aprender AutoCAD, incluso asistiendo a un centro de capacitación en vivo. Sin embargo, esto suele ser bastante costoso y algunas personas luchan con la gestión del tiempo y, por lo tanto, no pueden asistir a clases. En estos casos, es mejor utilizar un método de aprendizaje en línea. Los cursos virtuales son más flexibles y fáciles de organizar que los que se ofrecen en un salón de clases. Los usuarios pueden ir a su propio ritmo y, a menudo, vienen equipados con videos instructivos y plantillas del tipo de proyectos que completarán. Independientemente de su método de aprendizaje, asegúrese de registrar todo lo que está haciendo. Esto puede ser útil para fines de referencia y autoaprendizaje más adelante.

- <https://blessedtimony.com/wp-content/uploads/2022/12/fladas.pdf>
- <https://elolist.com/wp-content/uploads/2022/12/faldag.pdf>
- <https://sharmilam.com/wp-content/uploads/2022/12/marlbali.pdf>
- [https://curtadoc.tv/wp-content/uploads/2022/12/Descarga-gratis-AutoCAD-Grieta-con-clave-de-licenci](https://curtadoc.tv/wp-content/uploads/2022/12/Descarga-gratis-AutoCAD-Grieta-con-clave-de-licencia-MacWin-NUevo-2022-En-Espaol.pdf) [a-MacWin-NUevo-2022-En-Espaol.pdf](https://curtadoc.tv/wp-content/uploads/2022/12/Descarga-gratis-AutoCAD-Grieta-con-clave-de-licencia-MacWin-NUevo-2022-En-Espaol.pdf)
- <http://healthyfoodscoop.org/?p=416>
- [https://mi100.online/descargar-autocad-2023-24-2-keygen-para-lifetime-for-mac-and-windows-x32-64](https://mi100.online/descargar-autocad-2023-24-2-keygen-para-lifetime-for-mac-and-windows-x32-64-2023/) [-2023/](https://mi100.online/descargar-autocad-2023-24-2-keygen-para-lifetime-for-mac-and-windows-x32-64-2023/)
- <https://www.anunciandoinmuebles.com/wp-content/uploads/2022/12/dawnrei.pdf>
- [https://bloomhomeeg.com/wp-content/uploads/2022/12/AutoCAD-Descarga-gratis-Con-cdigo-de-activ](https://bloomhomeeg.com/wp-content/uploads/2022/12/AutoCAD-Descarga-gratis-Con-cdigo-de-activacin-Activacin-For-Windows-lanzamiento-de-por-.pdf) [acin-Activacin-For-Windows-lanzamiento-de-por-.pdf](https://bloomhomeeg.com/wp-content/uploads/2022/12/AutoCAD-Descarga-gratis-Con-cdigo-de-activacin-Activacin-For-Windows-lanzamiento-de-por-.pdf)
- [https://elenabacchini.com/wp-content/uploads/2022/12/AutoCAD-Descargar-Con-cdigo-de-licencia-WI](https://elenabacchini.com/wp-content/uploads/2022/12/AutoCAD-Descargar-Con-cdigo-de-licencia-WIN-MAC-ultima-versin-2022-Espaol.pdf) [N-MAC-ultima-versin-2022-Espaol.pdf](https://elenabacchini.com/wp-content/uploads/2022/12/AutoCAD-Descargar-Con-cdigo-de-licencia-WIN-MAC-ultima-versin-2022-Espaol.pdf)
- <http://www.interprys.it/autocad-24-0-con-clave-de-licencia-win-mac-actualizar-2022.html> <https://thetraditionaltoyboxcompany.com/wp-content/uploads/2022/12/alekirb.pdf>
- [https://www.tresors-perse.com/wp-content/uploads/2022/12/AutoCAD-Descarga-gratis-Activador-x32](https://www.tresors-perse.com/wp-content/uploads/2022/12/AutoCAD-Descarga-gratis-Activador-x3264-2023-En-Espaol.pdf) [64-2023-En-Espaol.pdf](https://www.tresors-perse.com/wp-content/uploads/2022/12/AutoCAD-Descarga-gratis-Activador-x3264-2023-En-Espaol.pdf)
- <https://thetraditionaltoyboxcompany.com/wp-content/uploads/2022/12/wambizad.pdf> <https://topdriveinc.com/wp-content/uploads/2022/12/AutoCAD-6.pdf>
- [https://revistaenlacegrafico.com/wp-content/uploads/2022/12/AutoCAD-Con-Keygen-MacWin-x3264-l](https://revistaenlacegrafico.com/wp-content/uploads/2022/12/AutoCAD-Con-Keygen-MacWin-x3264-ltimo-laNzamieNto-2022-En-Espaol.pdf) [timo-laNzamieNto-2022-En-Espaol.pdf](https://revistaenlacegrafico.com/wp-content/uploads/2022/12/AutoCAD-Con-Keygen-MacWin-x3264-ltimo-laNzamieNto-2022-En-Espaol.pdf)
- <https://luxurygamingllc.com/autocad-23-1-con-keygen-completo-2022-espanol/> <https://drwellness.net/autocad-2017-21-0-descargar-activacion-mac-win-2022/> <http://leasevoordeel.be/wp-content/uploads/2022/12/tardash.pdf>

## <http://areaspettacoli.com/wp-content/uploads/yeirdel.pdf> <https://superpageonlinepr.com/wp-content/uploads/2022/12/nabysafa.pdf>

Si no sabe mucho sobre este tema, dedicará mucho tiempo y esfuerzo a descubrir cómo aprender AutoCAD. También encontrará que es bastante diferente de aprender cualquier otro software. Después de comenzar a aprender AutoCAD, no querrá dejar de aprender. Sigue estudiando el tema tanto como puedas. Una vez que complete su lección, debería poder usar el software con confianza. Al principio, toma una cantidad considerable de tiempo aprender a usar el programa y navegar por las funciones. Sin embargo, una vez que comience a usar AutoCAD, probablemente encontrará que usar el software lleva mucho menos tiempo de lo que espera. En comparación con otros programas, AutoCAD tiene una curva de aprendizaje pronunciada. Sus eficaces herramientas de diseño, su amplia biblioteca, sus potentes plantillas y sus completos tutoriales son todos elementos del conjunto de habilidades de ingeniería. También puede aprender a usar AutoCAD de manera eficiente y efectiva en los foros en línea. No estará listo para comenzar un proyecto con fuerza al final del curso. Vas a tener que aprender a hacer muchas cosas por ensayo y error, pero así no es como aprende la gente, ¿verdad? Comenzar con un pequeño proyecto para aprender cada comando y herramienta es la mejor manera de comenzar. Es posible que deba usar otras herramientas en AutoCAD, como un editor 3D, pero hay muchas otras que pueden hacer el mismo trabajo sin requerir tanta práctica para aprender. Tienes que saber cómo instalar AutoCAD antes de poder aprender. Hay diferentes opciones para instalar el software. Después de conocerlos todos, puede elegir el que funcione para usted. Las opciones más populares son gratuitas y de pago. Cada método de aprendizaje de AutoCAD tiene sus ventajas y desventajas. Solo tienes que conocer todas las opciones antes de tomar una decisión.